# DANE TEKSTOWE W JĘZYKU C/C++ , TABLICE ZNAKOWE , C-STRING

Stała tekstowa / łańcuchowa jest tablicą znaków zakończoną znakiem o kodzie: 0

np. stała łańcuchowa: "Jestem tekstem"

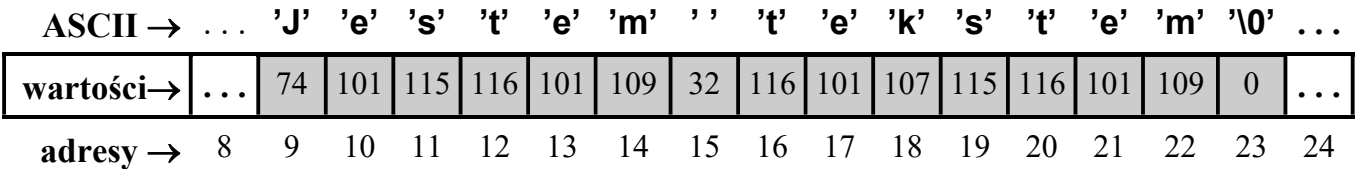

Definicje i inicjalizacje zmiennych "tekstowych":

```
char tekst[] = {'J', 'e', 's', 't', 'e', 'm', '', 't', 'e', 'k', 's', 't', 'e', 'm', '\0' };
char tekst2[] = \{ "Jestem tekstem" \};
char tekst3[] = "Jestem tekstem";
char tekst4[100] = "Jestem tekstem";
char * tekst5; // wskaźnik na znak == wskaźnik na początek łańcucha znaków
tekst5 = "Jestem tekstem" ; // przypisanie zmiennej tekst5 adresu stałej tekstowej
tekst5 = tekst4 ; \blacksquare // poprawne przypisanie adresu tablicy
char tekst6[100]; // 100-elementowa tablica znakow
tekst6 = "Jestem tekstem" ; // błędne przypisanie !!!
memcpy( tekst6, "Jestem tekstem", 15 ); // poprawne przypisanie (1)
strcpy ( tekst6, "Jestem tekstem" ); Il poprawne przypisanie (2)
```
Przykładowe operacje na pojedynczych literach tekstu:

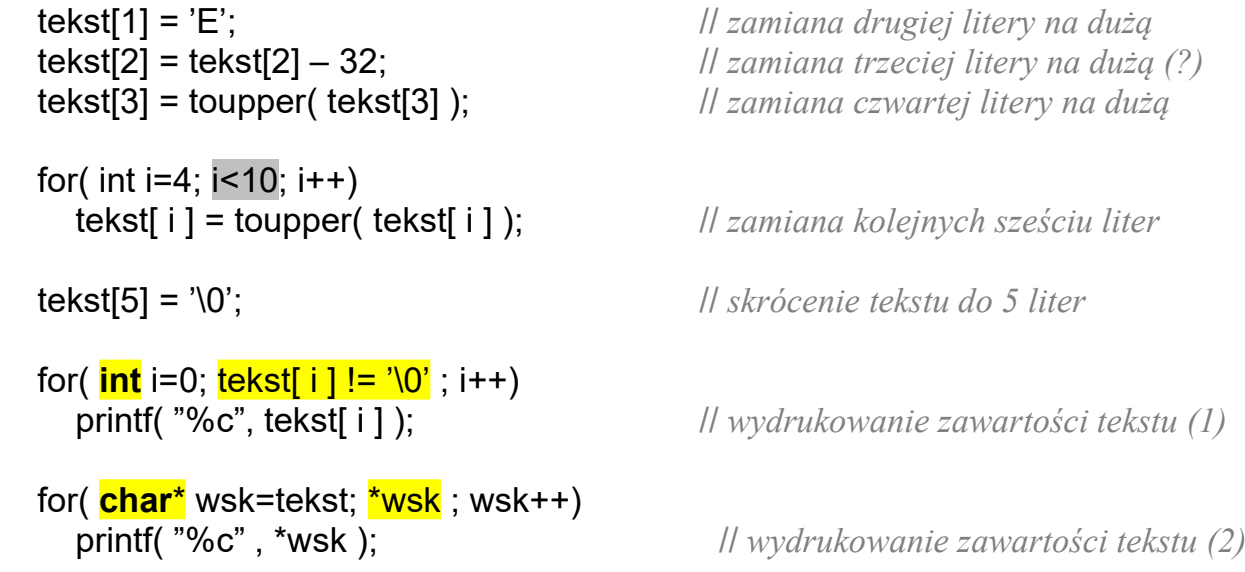

```
 #include <iostream> // implementacja w języku C++
 int main(void) 
 { 
   char nazwa[100]; 
   cout << "Podaj nazwe pliku: "; 
   cin.getline(nazwa,100); //<stdio.h> \rightarrow gets(nazwa) lub fgets(nazwa,100,stdin)
   // poszukiwanie ostatniej kropki w łańcuchu
   int i, poz_kropki=-1; 
  for(i=0; nazwa[i]! = '\0'; i++)
     if( \text{maxwal}[i] == \text{'})
         poz_kropki=i; 
    // sprawdzenie obecności rozszerzenia txt
    bool jest_txt=false; 
    if(poz_kropki!=-1) 
      if( nazwa[poz_kropki+1]=='t' && nazwa[poz_kropki+2]=='x' && 
         nazwa[poz_kropki+3]=='t' && nazwa[poz_kropki+4]=='\0' )
        jest_txt=true;
    //jeżeli nie ma rozszerzenia ".txt" to dopisujemy je na końcu nazwy
   if( !jest txt )
      { 
        \textsf{maxwali+0]} = \text{''}; // zmienna 'i' nadal wskazuje koniec nazwy
        nazwa[i+1] = 't';nazwa[i+2] = 'x';nazwa[i+3] = 't';nazwa[i+4] = \sqrt[3]{0};
      } 
  \mathcal{U} // To samo co powyżej, ale z wykorzystaniem gotowych funkcji \leqstring.h>
  \mathcal{U} char* poz kropki=strrchr(nazwa,'.');
  11 bool jest txt=false;
  \mathcal{U} if( poz kropki && strcmp( poz kropki,".txt" )==0 )
  \mathcal{U} jest txt=true;
  || if (!) if \left( x \right)|| strcat(nazwa,".txt");
   // wyświetlenie wyniku – nazwy z rozszerzeniem txt na końcu
   cout << endl << endl; 
   cout << "Nazwa z rozszerzeniem \langle "txt\langle" = \langle " << nazwa << "/";
    cout << "Nacisnij ENTER, aby zakonczyc program"; 
    cin.get(); 
    return 0;
```
}

Funkcja kopiowania zawartości jednej tablicy znakowej do drugiej (ang. "string copy"). Prototyp:

```
char *strcpy(char *dest, const char *src);
```

```
\parallel przykładowa implementacja (z wykorzystaniem zapisu "indeksowego")
char * strcpy( char tekst wyj[ ], char tekst wej[ ] )
\{int i = 0:
   while( ( tekst wyj[ i ] = tekst wej[ i ] ) != '\sqrt{0'} )
      i++;
   return( tekst_wyj );
}
\elll kopiowanie jednego łańcucha do drugiego \rightarrow wersja wskaźnikowa (1)
char * strcpy( char *tekst wyj, char *tekst wej )
\left\{ \right.char *pocz=tekst_wyj;
   while( ( \ast tekst wyj = \ast tekst wej ) != '\0' )
      { 
         tekst_wyj++; 
         tekst_wej++; 
      }
    return( pocz ); 
} 
\mu funkcja kopiująca łańcuchy – wersja wskaźnikowa (2)
char * strcpy( char *tekst wyj, char *tekst wej )
\left\{ \right.char *pocz=tekst_wyj;
   while( *tekst_wyj++ = *tekst_wej++ );
    return( pocz ); 
}
```

```
// kopiowanie, z ograniczeniem długości kopiowanego łańcucha
```

```
char * strncpy( char tekst wyj[ ], char tekst wej[ ], unsigned maks dlugosc )
{ 
  int i = 0:
  while( ( tekst wyj[ i ] = tekst wej[ i ] ) != '\0' && i < maks dlugosc )
     i++;
  return( tekst wyj );
 }
```

```
Funkcja porównująca teksty: int strcmp (char *tekst 1, char *tekst 2)
                             (ang. "string compare")
  funkcja zwraca wartość: < 0 gdy tekst_1 < tekst_2 
                            = 0 gdy tekst 1 == tekst 2> 0 gdy tekst 1 > tekst 2
 int strcmp( char tekst_1[ ], char tekst_2[ ] ) // wersja tablicowa
 { 
    int i = 0;
    while( tekst 1[i] == tekst 2[i] )
      if( tekst 1[i+1] == \sqrt{0'} )
        return(0);
    return( tekst 1[i] - \text{tekst } 2[i ] );
 }
 int strcmp( char *tekst 1, char *tekst 2) // wersja wskaźnikowa (1)
 { 
    while(*tekst_1 == *tekst 2)
       {
        if( *tekst 1 == '\0' )
           return(0);
        tekst 1 = tekst 1 + 1:
        tekst 2 = tekst 2 + 1 ;
       }
    return( *tekst 1 -*tekst 2 );
 }
 int strcmp( char *tekst 1, char *tekst 2) // wersja wskaźnikowa (2)
 { 
    for( ; *tekst 1 == *tekst 2 ; tekst 2++ )
      if( ! *tekst 1++ )
        return(0);
    return( *tekst 1 -*tekst 2 );
 }
                                       \mu przykładowe zastosowanie funkcji strcmp
     char tekst[100]; 
     gets( tekst ); 
     if( strcmp( tekst , "Kowalski" )==0 ) 
      printf("Podales tekst: \"Kowalski\"" );
     . . .
```
size  $t$  strlen( const char  $\ast s$  )

### od ang. .. string length "

Funkcja wyznacza i zwraca długość (ilość znaków) łańcucha <u>s</u> (bez znaku '\0')

char  $*\frac{\text{strcat}}{\text{char}}$  char  $*\frac{\text{des}}{\text{char}}$  const char  $*\frac{\text{src}}{\text{char}}$ 

od ang. " string concatenate "

Funkcja dodaje łańcuch src (ang. source) do łańcucha dest (ang. destination) Zwraca wskaźnik na połączony łańcuch (dest)

char  $*$ strchr( const char  $*$ s, int c)

#### od ang. " string char "

Funkcja szuka pierwszego wystąpienia znaku c w podanym łańcuchu s Zwraca wskaźnik na znalezioną pozycję wystąpienia lub adres NULL.

char  $*$ strrchr( char  $*$ s, int c)

### od ang. " string right char "

Funkcja szuka ostatniego wystąpienia znaku c w podanym łańcuchu s Zwraca wskaźnik na znalezioną pozycję wystąpienia lub adres NULL.

char  $*strstr($  char  $*slim$ , const char  $*sub$ )

od ang. .. scans string for substring"

Funkcja szuka pierwszego wystąpienia łańcucha sub w podanym łańcuchu s Zwraca wskaźnik na znalezioną pozycję wystąpienia lub adres NULL.

char  $*$  strupr( char  $*$ s )

### od ang. " string upper "

Funkcja zamienia zawartość łańcucha s na duże litery

char  $*$  strlwr( char  $*$ s )

od ang. " string lower" Funkcja zamienia zawartość łańcucha s na małe litery

### Przykłady operacji na łańcuchach znaków

```
1) #include <stdio.h> // przykład zamiany wszystkich liter na duże
   #include <ctype.h> // język C
          // standardowe funkcje zamiany łańcuchów na małe lub duże litery 
         // \#include \langle string.h \rangle \rightarrow char * strlwr(char *s): char * strupr(char *s):char *Zamien_Na_Duze( char * tekst )
  \left\{ \right.char *wsk = tekst:
     do
      *wsk = toupper(*wsk); II zamiana pojedynczej litery na dużą
    while(*wsk++);
 return( tekst ); 
 } //------------------------------------------------------------------------ Zamien_Na_Duze
   int main( void ) 
   {
    char lancuch testowy[100] = "abcdefghijklmnopqrstuvwxyz";
    printf("%s\n", Zamien_Na_Duze ( lancuch_testowy ) );
     return 0; 
   } 
2) #include <stdio.h> // przykład zamiany pierwszych liter wyrazów
   #include <ctype.h> // język C
  char *Slowa Na Duze( char * tekst )
  {
    char *wsk = tekst;
    if( !*wsk ) // jeżeli tekst pusty to zakończ działanie
       return(tekst); 
    *wsk = toupper( *wsk ); // zamiana pierwszej litery
    while(*++wsk)if(*) (wsk-1) == '' ) // jeżeli poprzedzający znak jest spacją
         \mathbf{w}sk = toupper( \mathbf{*}wsk ); // zamiana znaku na dużą literę
     return( tekst ); 
  } //------------------------------------------------------------------------ Slowa_Na_Duze
  int main( void)
  {
    char lancuch[100] = "to jest probka tekstu ";
    printf( "%s\n", Slowa_Na_Duze( lancuch ) );
     return 0; 
  }
```

```
3) #include <stdio.h> // funkcja zamieniająca zadane fragmenty tekstu
   #include <string.h> // język C 
  void Zamien_Fragmenty( char* tekst,
                           char* stary wzorzec,
                           char* nowy wzorzec )
 {
    char* wsk = tekst;
    int dlugosc_starego = strlen( stary_wzorzec );
    int dlugosc_nowego = strlen( nowy_wzorzec );
     do {
      wsk = strstr( tekst, stary wzorzec );
      if( wsk ) // if( wsk != null )
          {
            // ewentualne zsunięcie lub rozsunięcie tekstu
           memmove( wsk + dlugosc_nowego,
                       wsk + dlugosc_starego,
                       strlen( wsk + dlugosc_starego ) +1 );
            // wpisanie nowego wzorca w przygotowane miejsce
           memcpy( wsk, nowy_wzorzec, dlugosc_nowego);
 }
     } while( wsk ); 
  } //---------------------------------------------------------------------- Zamien_Fragmenty
  int main( void ) 
  {
     char tekst[200] = "Ala ma kota a Ola ma Asa"; 
     printf( "Stary tekst: %s\n" , tekst ); 
    Zamien Fragmenty( tekst, "ma", "miala" );
    printf("Nowy tekst: %s\n", tekst); // "Ala miala kota a Ola miala Asa"
     return 0; 
 }
```
## <u>UWAGA!</u>

- Zastosowanie w powyższym przykładzie funkcji strcpy zamiast memmove będzie generować błędy (gdy nowy\_wzorzec będzie dłuższy od stary\_wzorzec) np. strcpy( wsk+dlugosc\_nowego, wsk+dlugosc\_starego ); utworzy tekst: " Ala ma ko ko ko ko ko ko ko k"
- *Definicja*: char\* tekst = "Ala ma kota a Ola ma Asa"; jest równoważna: char tekst $[24+1]$  = "Ala ma kota a Ola ma Asa"; Ponieważ podczas zamiany tekst może się wydłużyć (poprzez wstawienie dłuższych fragmentów), więc zmienna tekst powinna być tablicą większą niż długość inicjującego tekstu.